**Memory & data**

**Integers & floats**

**1**

### **Roadmap**

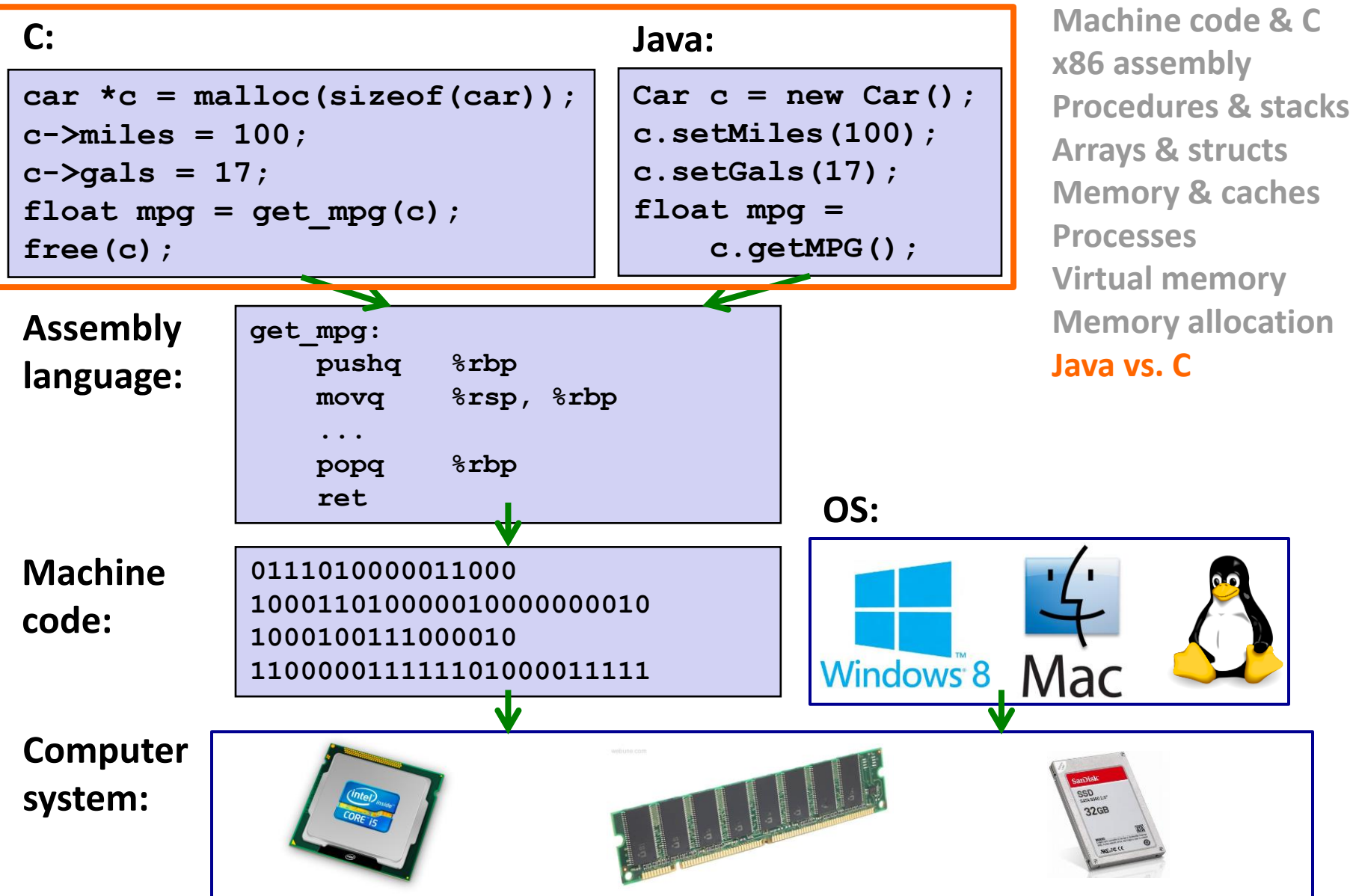

### **Java vs. C**

#### **Reconnecting to Java**

- Back to CSE143!
- But now you know a lot more about what really happens when we execute programs
- **We've learned about the following items in C; now we'll see what they look like for Java:**
	- Representation of data
	- Pointers / references
	- Casting
	- Function / method calls
	- Runtime environment
	- Translation from high-level code to machine code

### **Meta-point to this lecture**

- **None of the data representations we are going to talk about are** *guaranteed* **by Java**
- **In fact, the language simply provides an** *abstraction*
- **We can't easily tell how things are really represented**
- **But it is important to understand** *an implementation* **of the lower levels – useful in thinking about your program**
	- ust like caching, etc.

### **Data in Java**

### ■ Integers, floats, doubles, pointers – same as C

■ Yes, Java has pointers – they are called 'references' – however, Java references are much more constrained than C's general pointers

### **Null is typically represented as 0**

- **Characters and strings**
- **Arrays**
- **Objects**

### **Data in Java: Arrays**

### **Arrays**

- Every element initialized to 0 or null
- Length specified in immutable field at start of array (int  $-4$  bytes)
	- *array.length* returns value of this field
	- *Since it has this info, what can it do?*

```
int array[5]; // C
int[] array = new int[5]; // Java
```
**Java 5 00 00 00 00 00 0 4 20 C 24 ?? ?? ?? ?? ??**

## **Data in Java: Arrays**

### **Arrays**

- Every element initialized to 0 or null
- Length specified in immutable field at start of array (int  $-4$  bytes)
	- *array.length* returns value of this field
- Every access triggers a bounds-check
	- Code is added to ensure the index is within bounds
	- Exception if out-of-bounds

**int array[5]; // C int[] array = new int[5]; // Java**

**C**

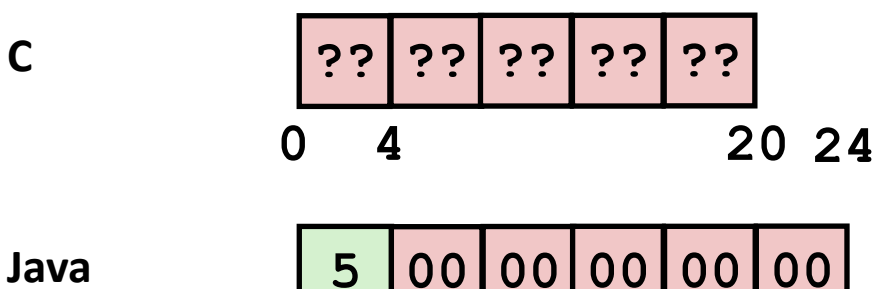

#### **Bounds-checking sounds slow, but:**

- 1. Length field is likely in cache.
- 2. Compiler may store length field in register for loops.
- 3. Compiler may prove that some checks are redundant.

### **Data in Java: Characters & Strings**

### **Characters and strings**

- Two-byte Unicode instead of ASCII
	- Represents most of the world's alphabets
- String not bounded by a '\0' (null character)
	- Bounded by hidden length field at beginning of string

### **the string 'CSE351':**

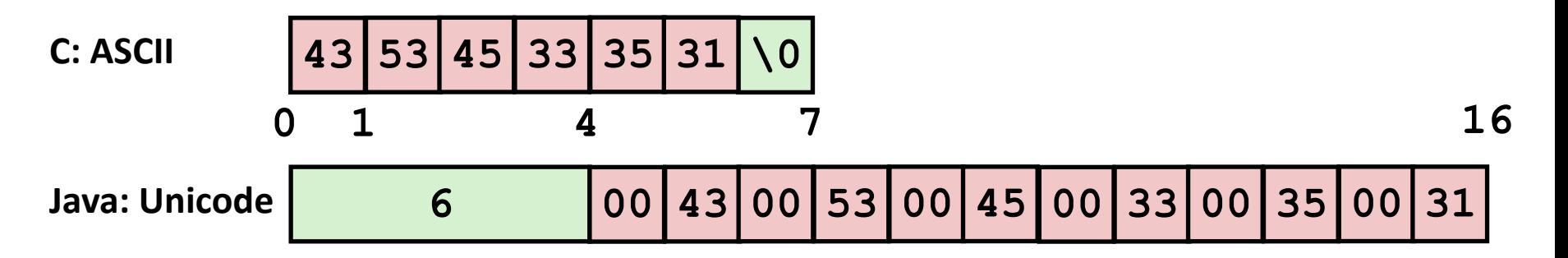

## **Data structures (objects) in Java**

**Objects are always stored by reference, never stored "inline".**

Include complex data types (arrays, other objects, etc.) using *references*

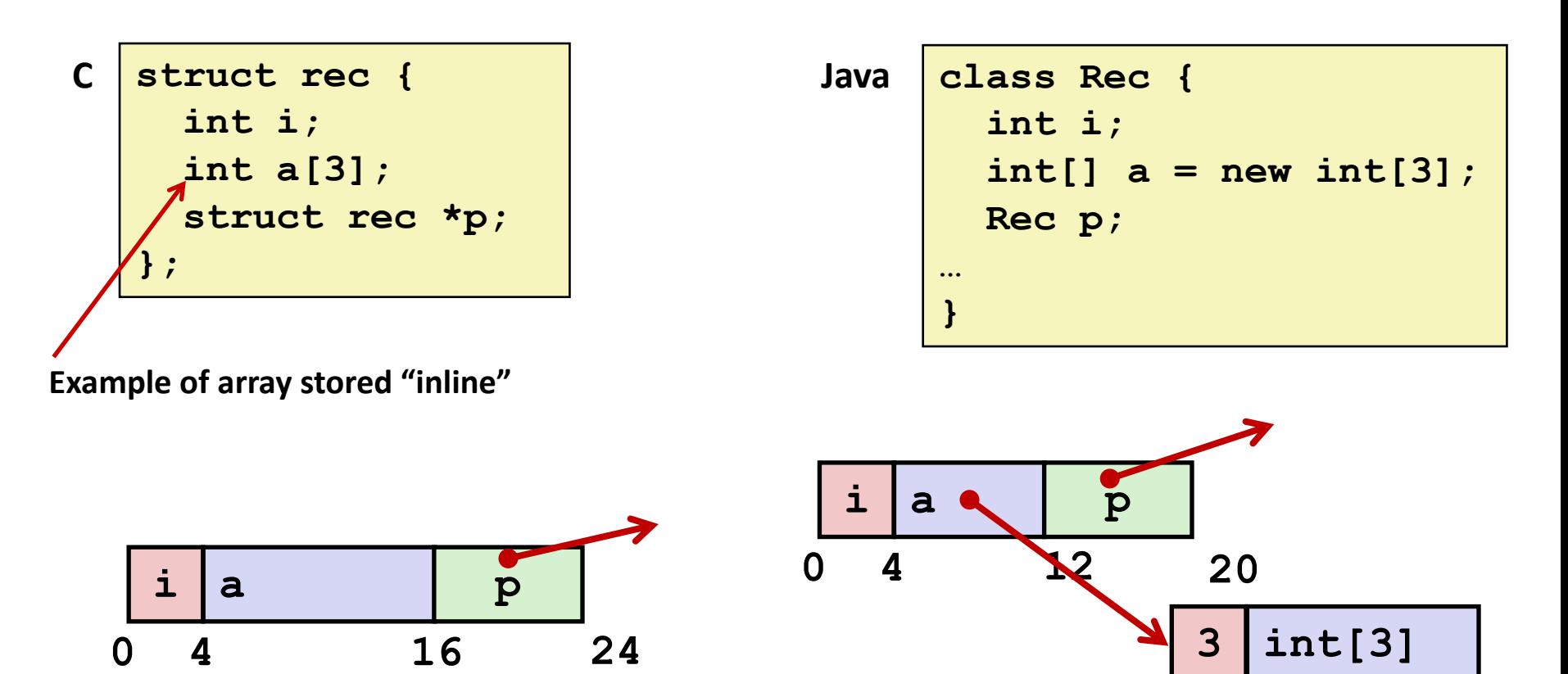

**4 16**

**0**

## **Pointer/reference fields and variables**

- **In C, we have "->" and "." for field selection depending on whether we have a pointer to a struct or a struct**
	- $\bullet$  (\*r).a is so common it becomes r->a

### **In Java,** *all non-primitive variables are references to objects*

- We always use r.a notation
- But really follow reference to r with offset to a, just like C's r->a

```
struct rec *r = malloc(...);
struct rec r2;
r-\geq i = val;r->a[2] = val;
r - p = \frac{c}{2};
```

```
r = new Rec();
r2 = new Rec();
r.i = val;r.a[2] = val;
r.p = r2;
```
## **Pointers/References**

- **Pointers in C can point to any memory address**
- **References in Java can only point to [the starts of] objects**
	- And can only be dereferenced to access a field or element of that object

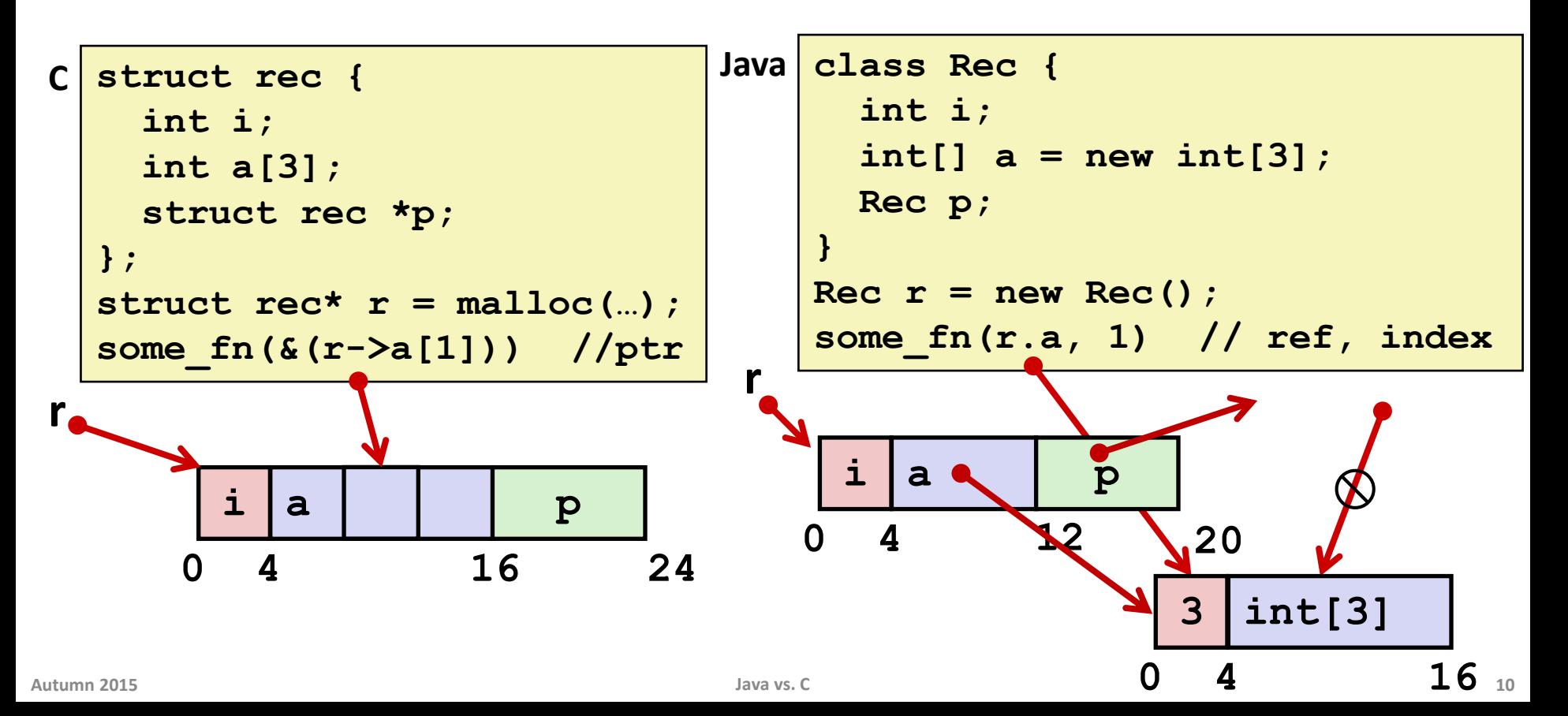

## **Casting in C (example from Lab 5)**

 **We can cast any pointer into any other pointer; just look at the same bits differently**

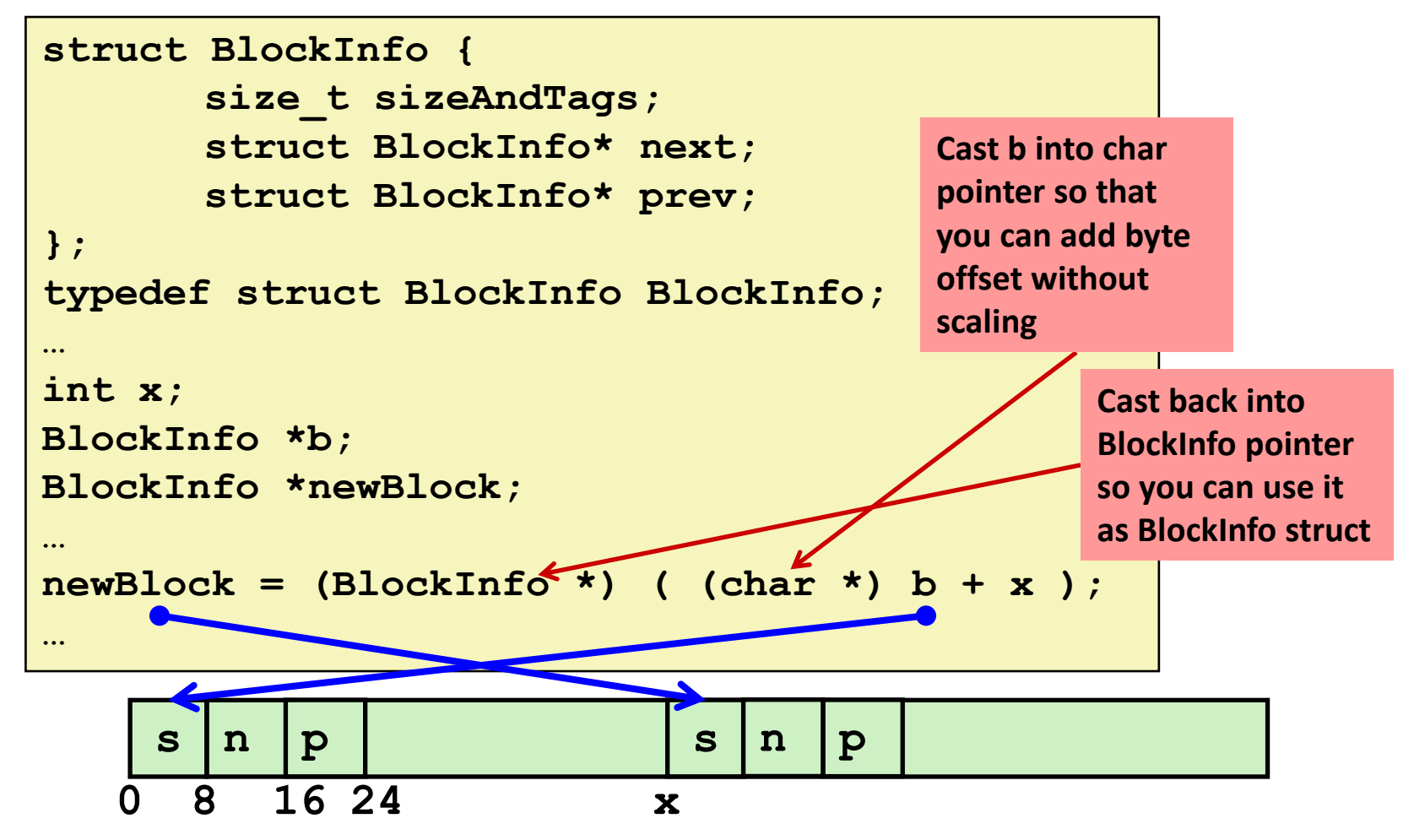

## **Type-safe casting in Java**

■ Can only cast compatible object references

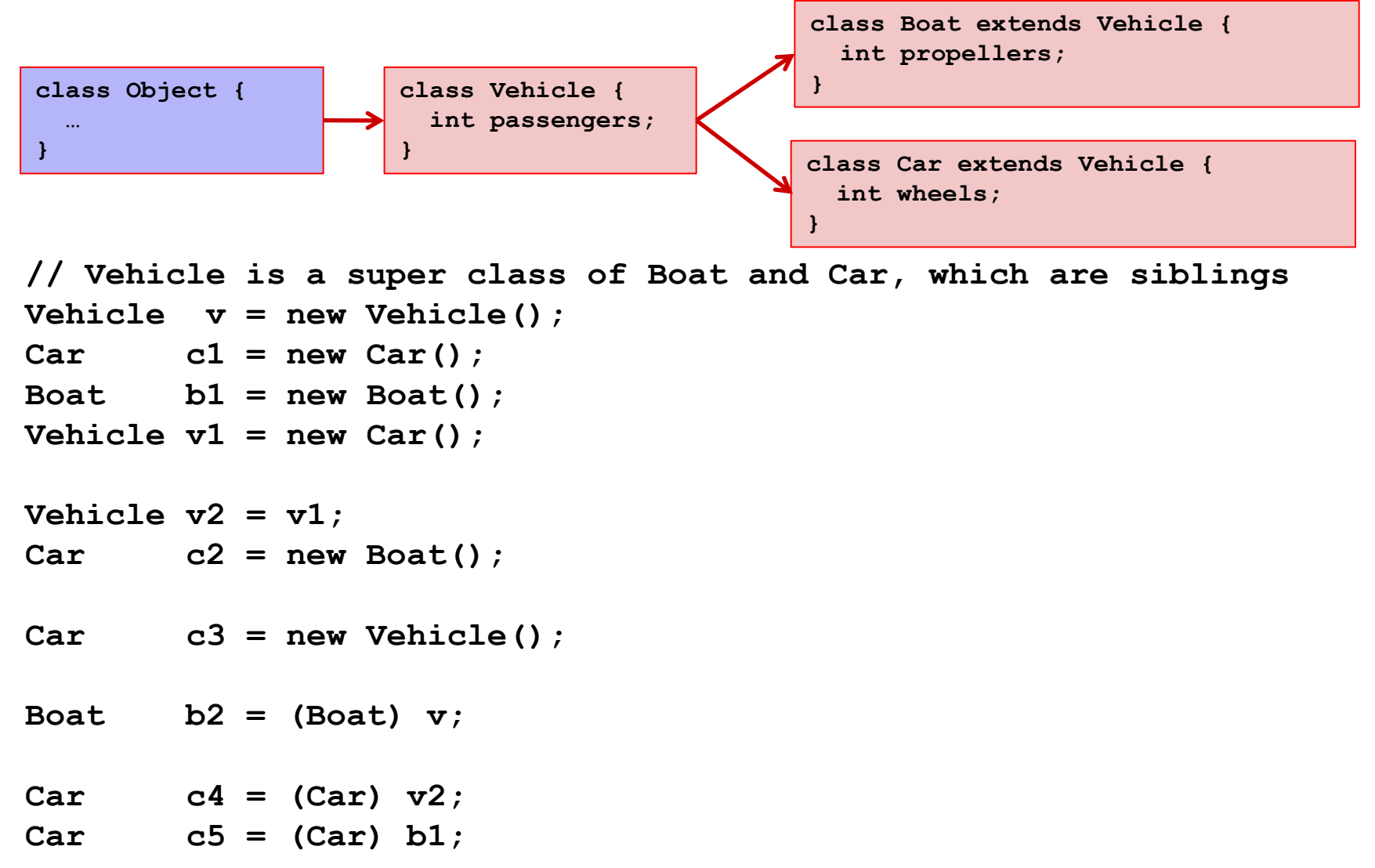

## **Type-safe casting in Java**

■ Can only cast compatible object references

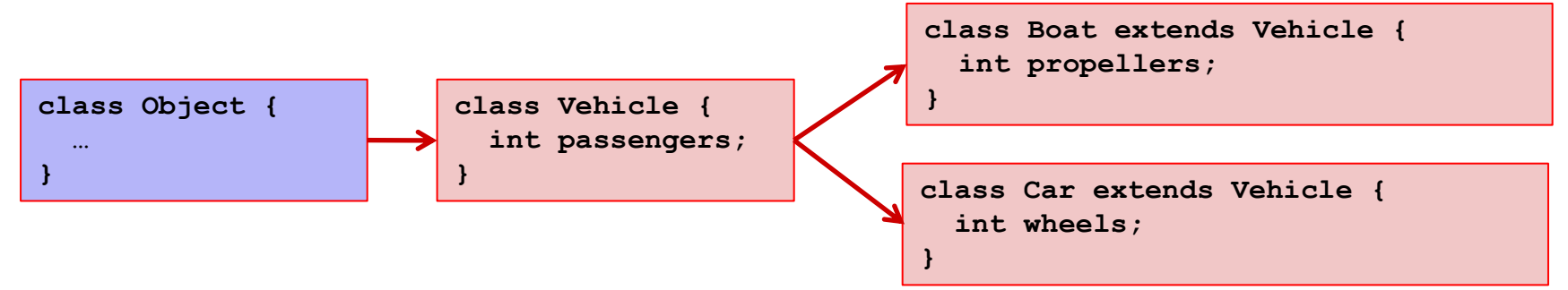

**// Vehicle is a super class of Boat and Car, which are siblings Vehicle v = new Vehicle(); Car c1 = new Car(); Boat b1 = new Boat();** Vehicle  $v1 = new Car()$ ; Vehicle  $v2 = v1$ ; **Car c2 = new Boat(); // Compiler error - Incompatible type – elements Car c3 = new Vehicle(); // Compiler error - Wrong direction; elements in Car Boat b2 = (Boat) v; Car c4 = (Car) v2; Car c5 = (Car) b1; // OK, everything needed for Vehicle // is also in Car // OK, v1 is declared as type Vehicle // in Car that are not in Boat (classes are siblings) // not in Vehicle (wheels) // Run-time error; Vehicle does not contain // all elements in Boat (propellers) // OK, v2 refers to a Car at runtime // Compiler error - Incovertible types, // b1 is declared as type Boat** *How is this implemented/ enforced?*

### **Java objects**

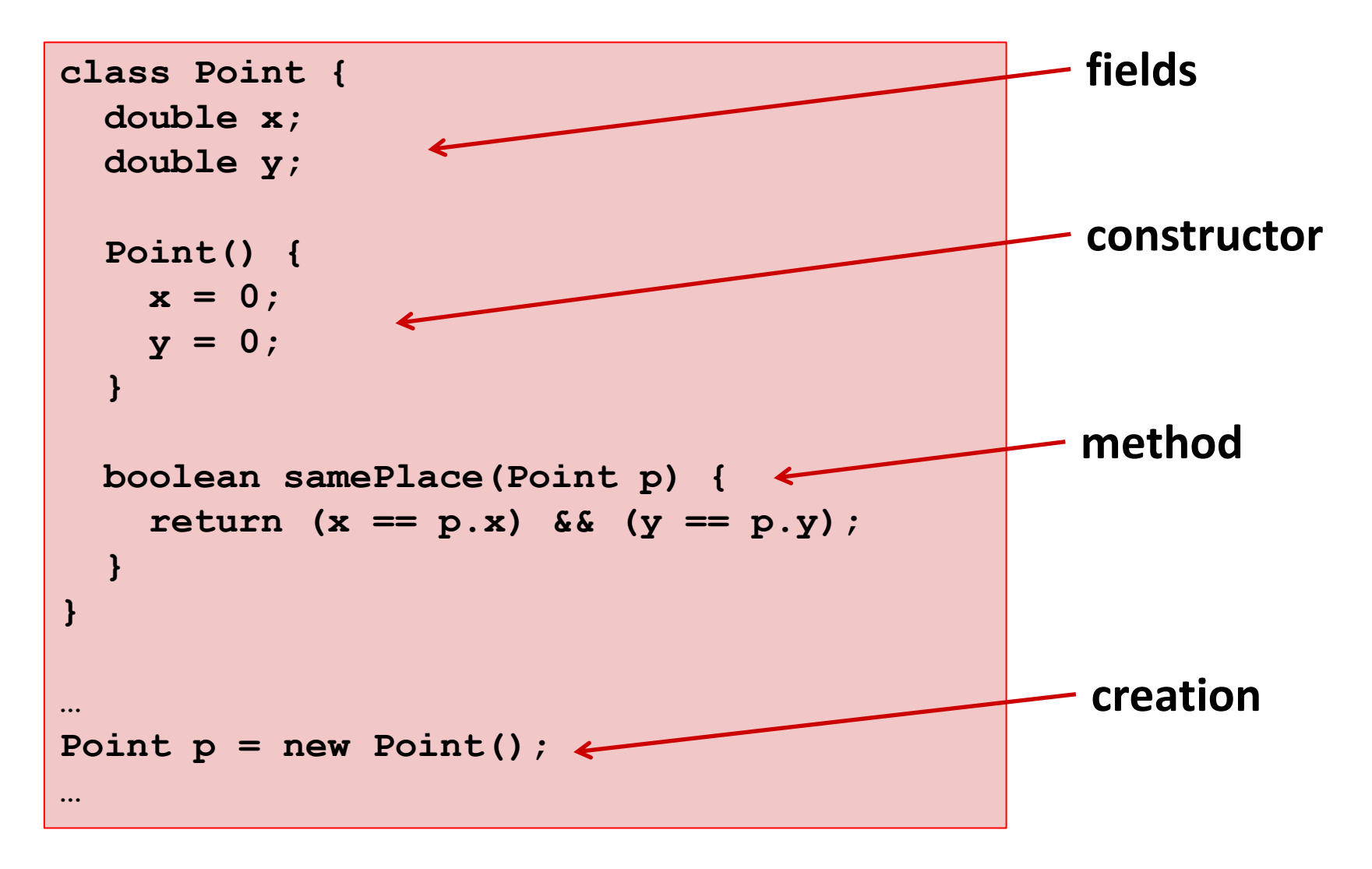

## **Java objects**

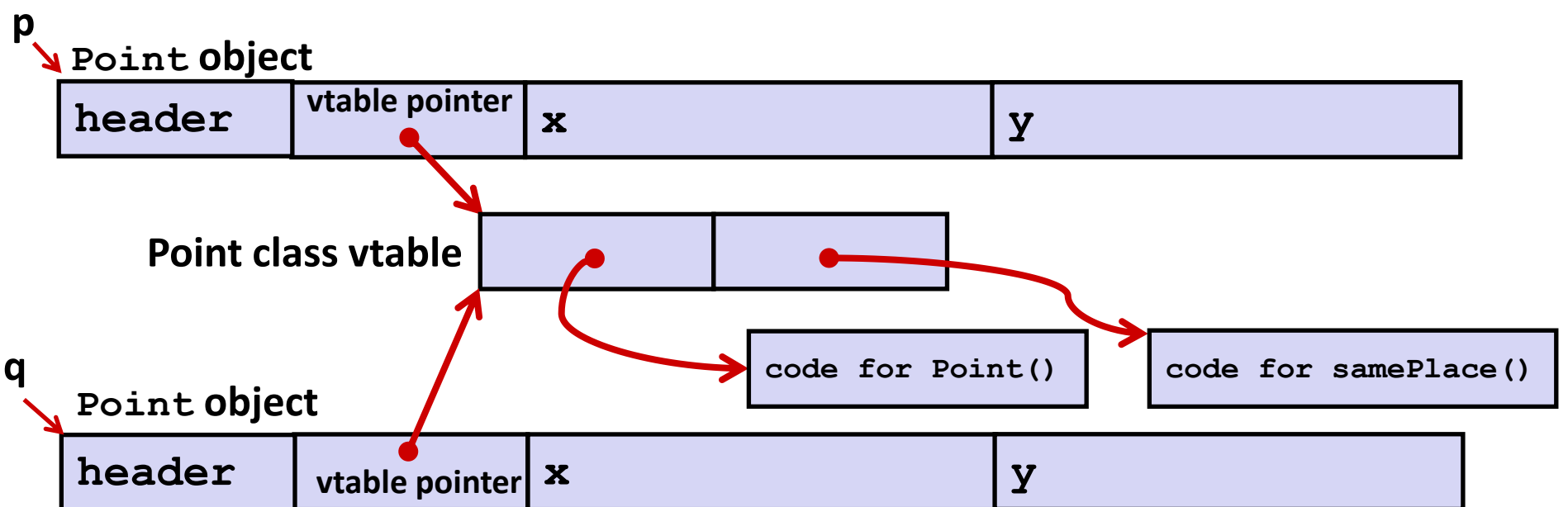

### *vtable* **pointer : points to** *virtual method table*

- like a jump table for instance ("virtual") methods plus other class info
- one table per class

*Object header* **: GC info, hashing info, lock info, etc. (no size – why?)** 

### **When we call "***new"* **: allocate space for object; zero/null fields; run constructor**

compiler actually resolves constructor like a static method

### **Java Methods**

**Static methods are just like functions.**

### **Instance methods**

- can refer to *this;*
- have an implicit first parameter for *this; and*
- can be overridden in subclasses.
- The code to run when calling an instance method (e.g., *p.samePlace(q)***) is chosen** *at run-time* **by lookup in the vtable.**

```
Point p = new Point(); Point* p = calloc(1,sizeof(Point));
                      p->header = ...;
                      p->vtable = &Point_vtable;
                      p->vtable[0](p);
Java: C pseudo-translation:
```
**return p.samePlace(q); return p->vtable[1](p, q);**

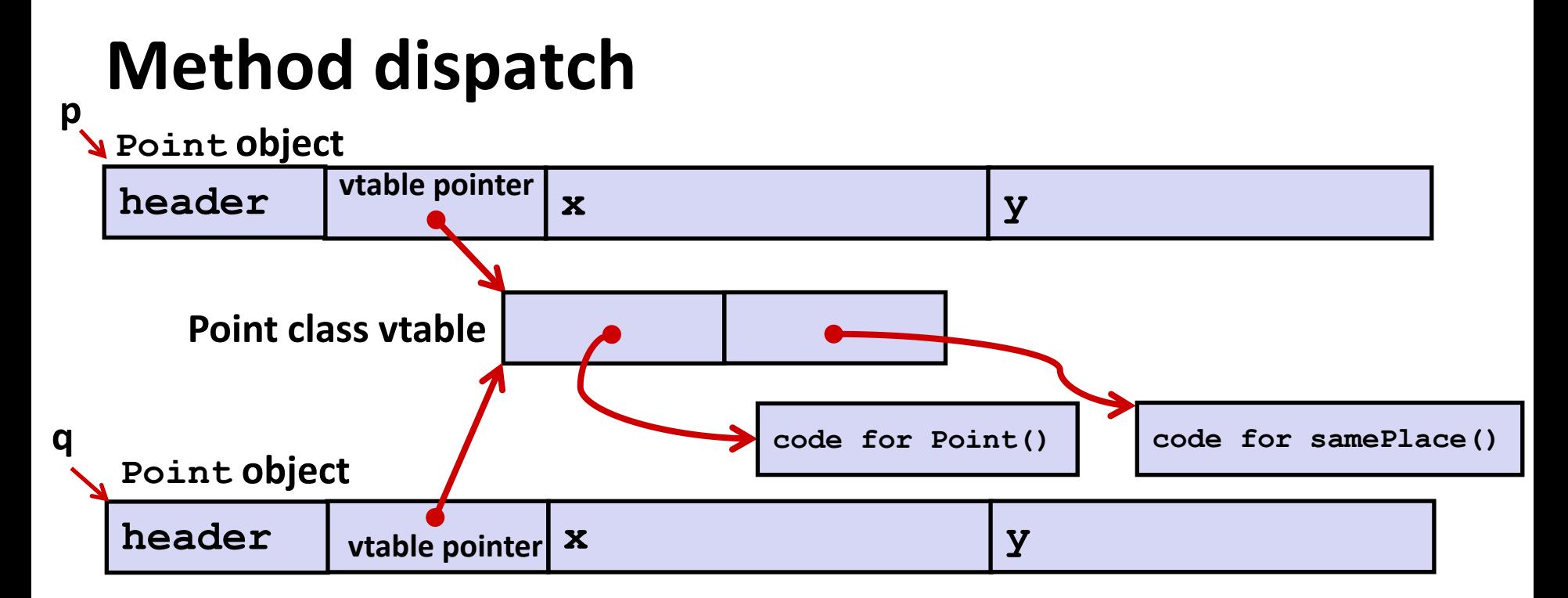

Point  $p = new Point()$ ; Point\*  $p = calloc(1,sizeof(Point))$ ; **return p.samePlace(q); return p->vtable[1](p, q); p->header = ...; p->vtable = &Point\_vtable; p->vtable[0](p); Java: C pseudo-translation:**

**Autumn 2015 Java vs. C 17**

### **Subclassing**

```
class PtSubClass extends Point{
   int aNewField;
   boolean samePlace(Point p2) {
       return false;
   }
   void sayHi() {
      System.out.println("hello");
   }
 }
```
### **Where does "aNewField" go? At end of fields of Point**

 **Point** fields are always in the same place, so **Point** code can run on **PtSubClass** objects without modification.

**Where does pointer to code for two new methods go?**

- No constructor, so use default **Point** constructor
- To override "**samePlace**", write over old pointer
- Add new pointer at end of table for new method "**sayHi**"

### **Subclassing**

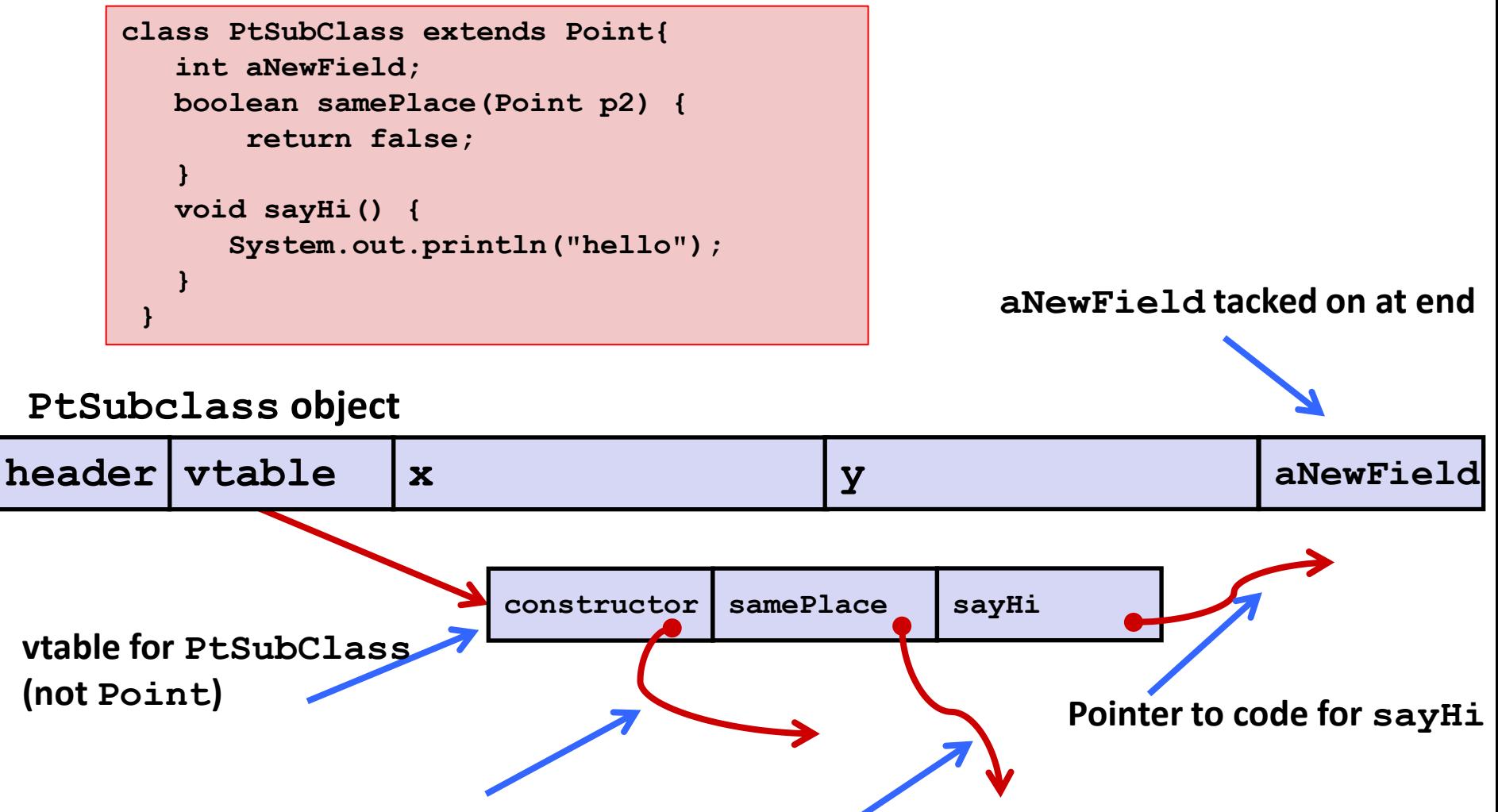

**Pointer to old code for constructor**

## **Dynamic dispatch**

**Point object**

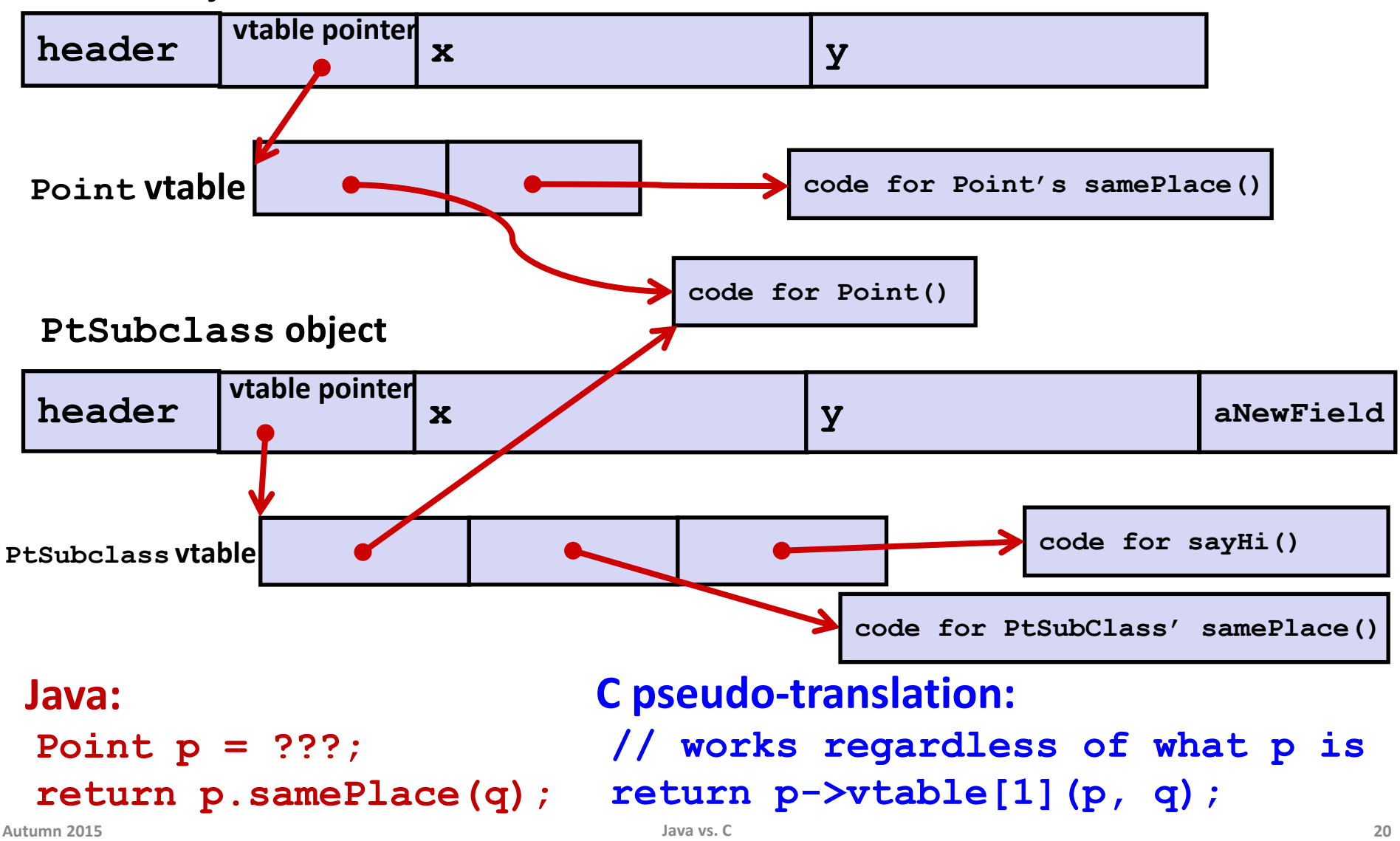

## **Implementing Programming Languages**

- **Many choices in how to implement programming models**
- **We've talked about compilation, can also** *interpret*
- **Interpreting languages has a long history**
	- Lisp, an early programming language, was interpreted
- **Interpreters are still in common use:**
	- Python, Javascript, Ruby, Matlab, PHP, Perl, …

### **An Interpreter is a Program**

- **Execute line by line in original source code**
- **Simpler/no compiler – less translation**
- **More transparent to debug – less translation**
- **Easier to run on different architectures – runs in a simulated environment that exists only inside the** *interpreter* **process**
- **Slower and harder to optimize**
- **All errors at run time (there is no compile time!)**

### **Interpreted vs. Compiled in practice**

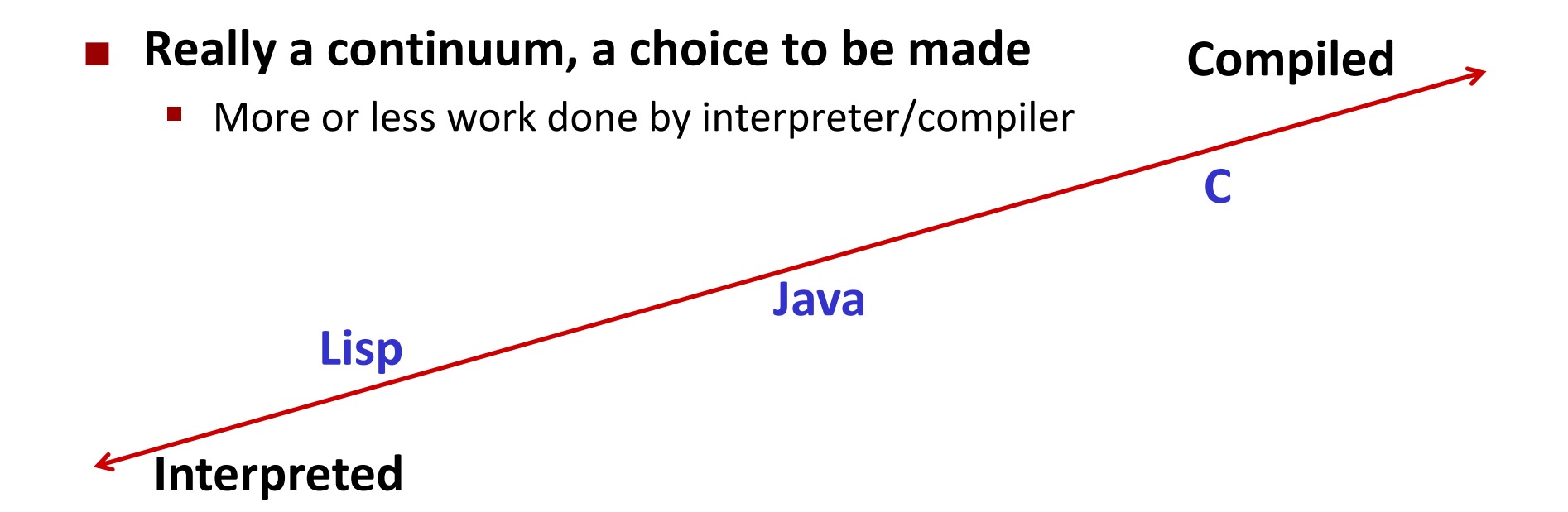

#### **Java programs are usually run by a Java** *virtual machine (JVM)*

- JVMs interpret an intermediate language called *Java bytecode*
- Many JVMs compile bytecode to native machine code
	- *just-in-time (JIT) compilation*
- Java is sometimes compiled ahead of time (AOT) like C

## **Compiling and Running Java**

- **The Java compiler converts Java into Java bytecodes**
- **Java bytecodes are stored in a .class file**
- **To run the Java compiler:** 
	- **javac Foo.java**
- To execute the program stored in the bytecodes, Java **bytecodes can be interpreted by a program (an interpreter)**
- **For Java, this interpreter is called the Java Virtual Machine**
- **To run the Java virtual machine:**
	- **java Foo**
	- **This loads the contents of Foo.class and interprets the bytecodes**

#### **Note: The Java virtual machine is different than the CSE VM running on VMWare**

## **Virtual Machine Model**

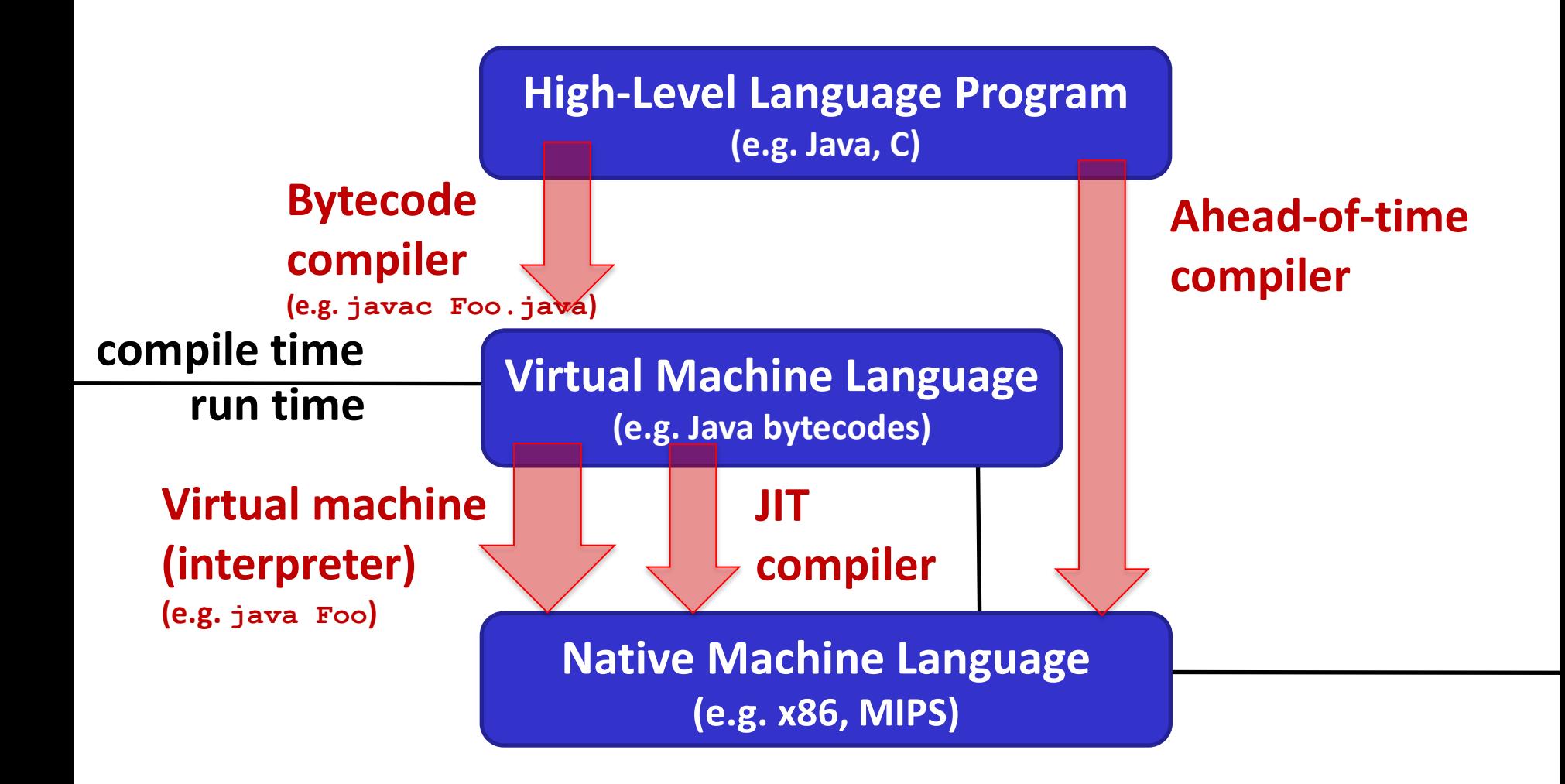

## **Java bytecode**

- **like assembly code for JVM, but works on** *all* **JVMs: hardware-independent**
- **typed (unlike ASM)**
- **strong JVM protections**

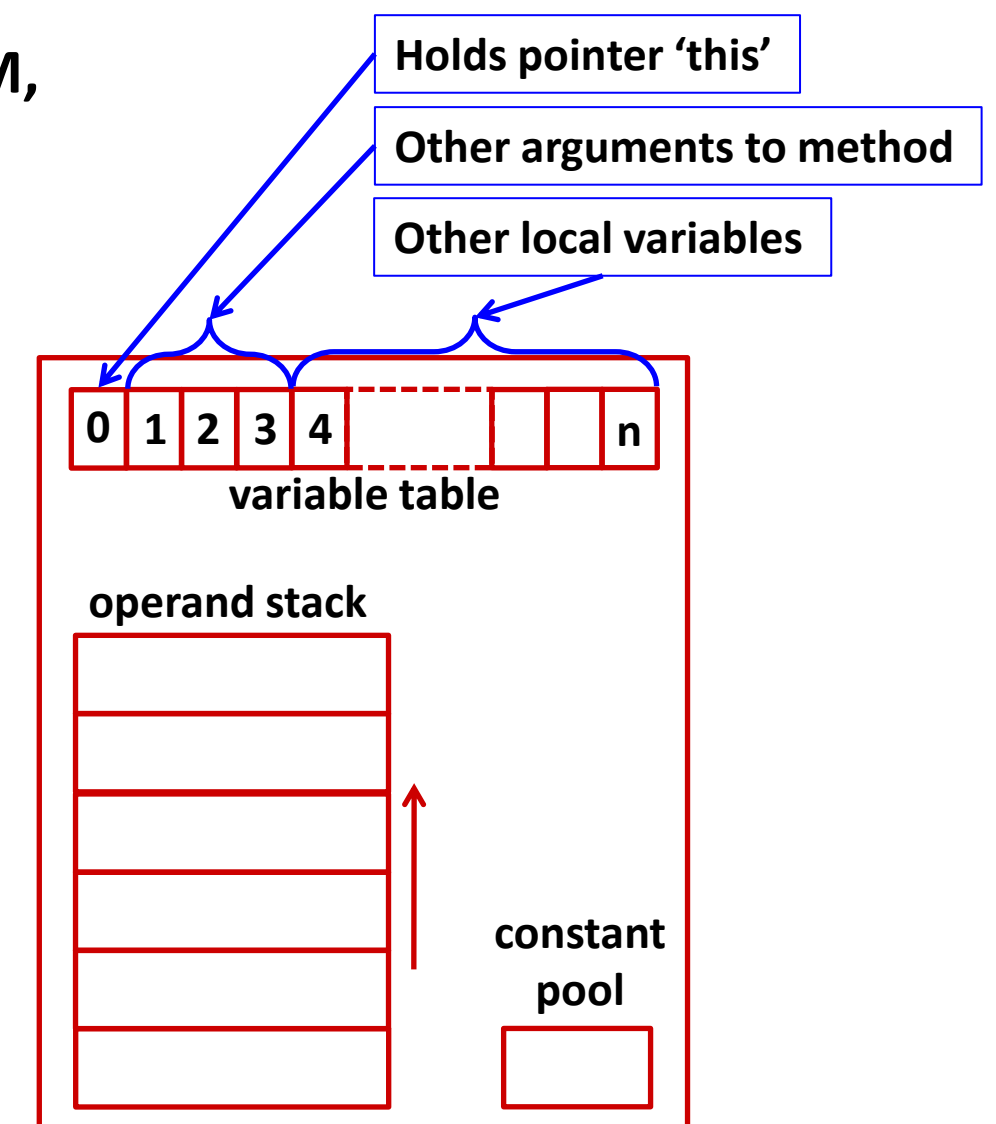

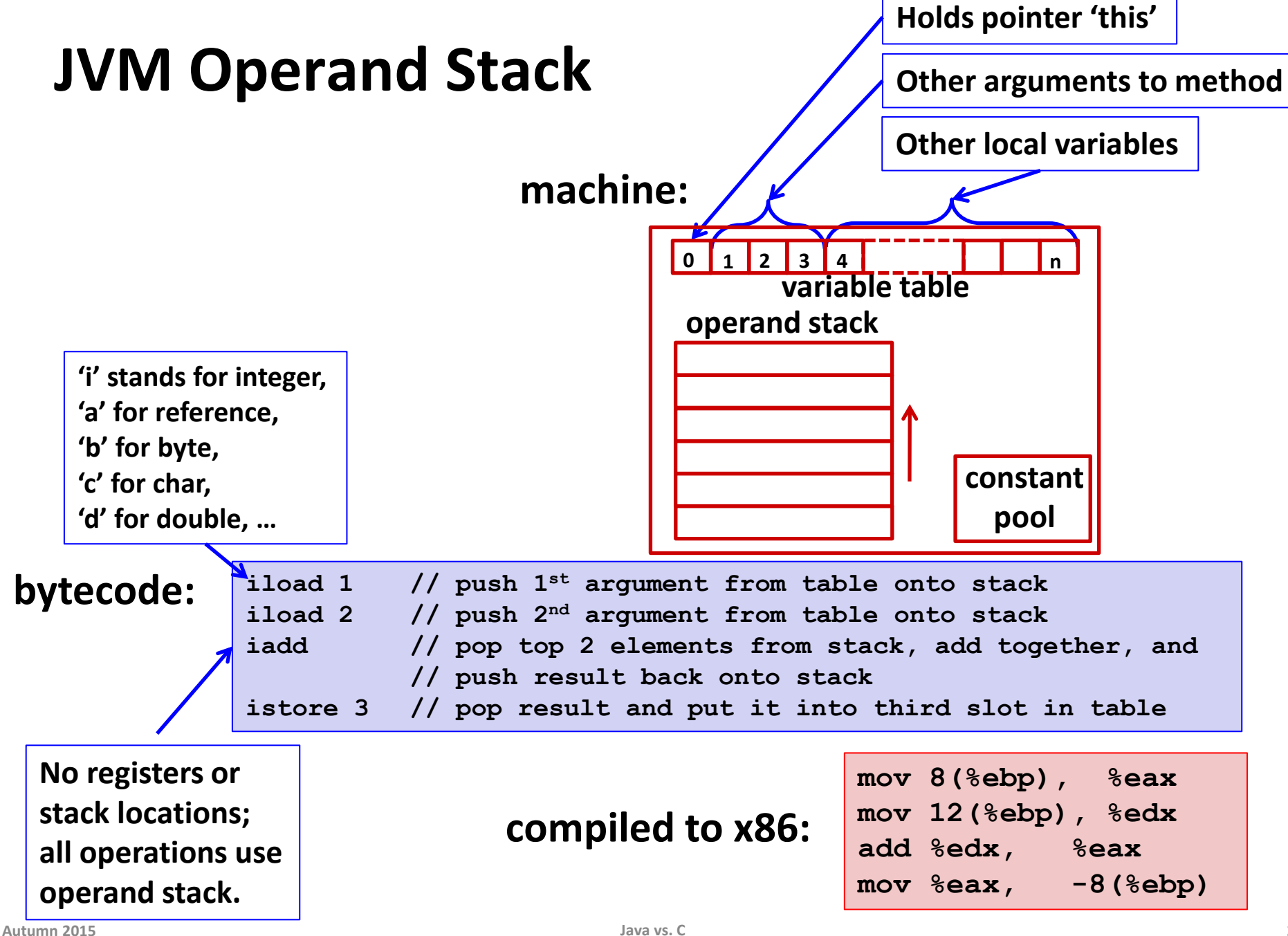

### **A Simple Java Method**

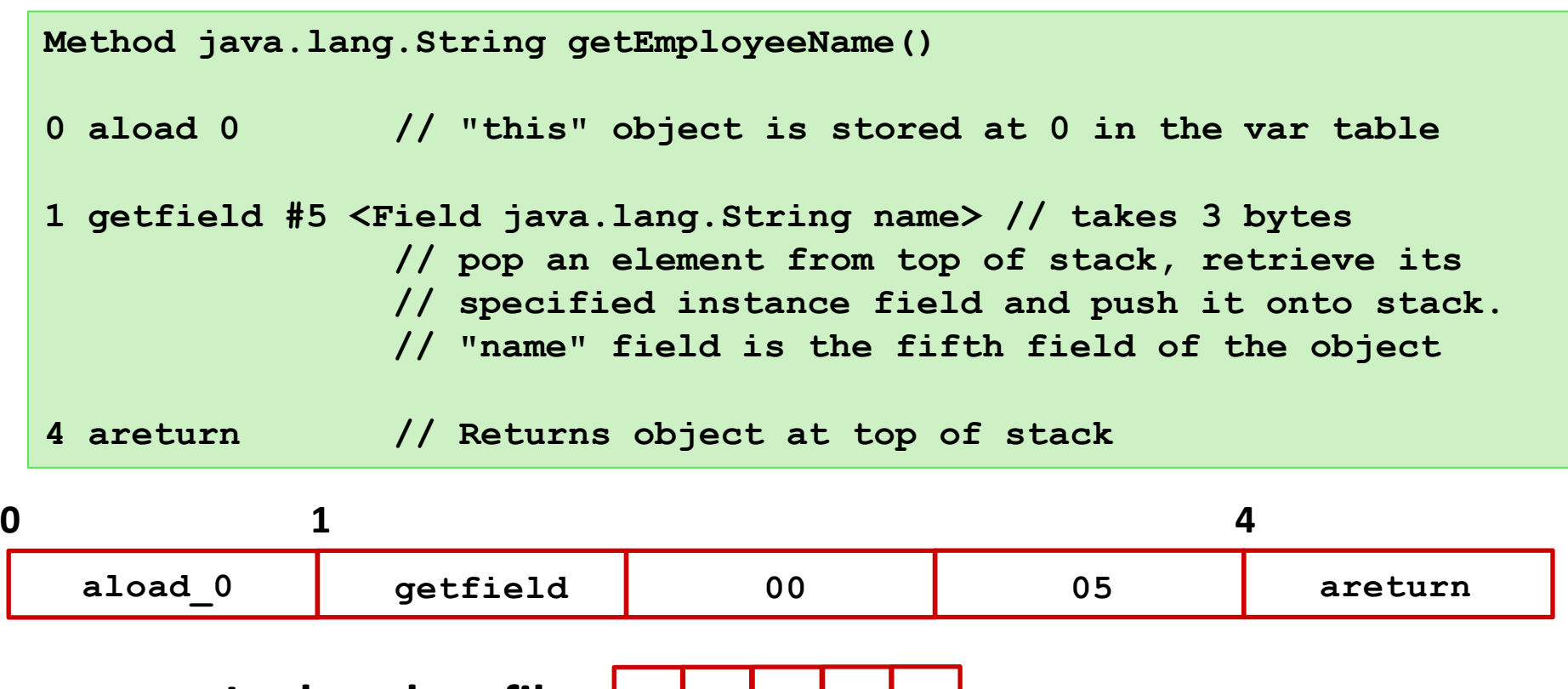

**In the .class file: 2A B4 <sup>00</sup> <sup>05</sup> B0**

**[http://en.wikipedia.org/wiki/Java\\_bytecode\\_instruction\\_listings](http://en.wikipedia.org/wiki/Java_bytecode_instruction_listings)**

## **Class File Format**

- **Every class in Java source code is compiled to its own class file**
- **10 sections in the Java class file structure:**
	- **Magic number**: 0xCAFEBABE (legible hex from James Gosling Java's inventor)
	- **Version of class file format**: the minor and major versions of the class file
	- **Constant pool**: set of constant values for the class
	- **Access flags**: for example whether the class is abstract, static, final, etc.
	- **This class**: The name of the current class
	- **Super class**: The name of the super class
	- **Interfaces**: Any interfaces in the class
	- **Fields**: Any fields in the class
	- **Methods**: Any methods in the class
	- **Attributes**: Any attributes of the class (for example, name of source file, etc.)

### **A** *.jar* **file collects together all of the class files needed for the program, plus any additional resources (e.g. images)**

# **Disassembled Java Bytecode**

**javac Employee.java javap -c Employee**

```
Compiled from Employee.java
class Employee extends java.lang.Object {
   public Employee(java.lang.String,int);
  public java.lang.String getEmployeeName();
  public int getEmployeeNumber();
}
Method Employee(java.lang.String,int)
0 aload_0
1 invokespecial #3 <Method java.lang.Object()>
4 aload_0
5 aload_1
6 putfield #5 <Field java.lang.String name>
9 aload_0
10 iload_2
11 putfield #4 <Field int idNumber>
14 aload_0
15 aload_1
16 iload_2
17 invokespecial #6 <Method void 
                    storeData(java.lang.String, int)>
20 return
Method java.lang.String getEmployeeName()
0 aload_0
1 getfield #5 <Field java.lang.String name>
4 areturn
Method int getEmployeeNumber()
0 aload_0
1 getfield #4 <Field int idNumber>
4 ireturn
Method void storeData(java.lang.String, int)
…
```
## **Other languages for JVMs**

- **JVMs run on so many computers that compilers have been built to translate many other languages to Java bytecode:**
	- **AspectJ**, an aspect-oriented extension of Java
	- **ColdFusion**, a scripting language compiled to Java
	- **Clojure**, a functional Lisp dialect
	- **Groovy**, a scripting language
	- **JavaFX** Script, a scripting language for web apps
	- **JRuby**, an implementation of Ruby
	- **Jython**, an implementation of Python
	- **Rhino**, an implementation of JavaScript
	- **Scala**, an object-oriented and functional programming language
	- And many others, even including C!

## **Microsoft's C# and .NET Framework**

- **C# has similar motivations as Java**
- **Virtual machine is called the Common Language Runtime; Common Intermediate Language is the bytecode for C# and other languages in the .NET framework**

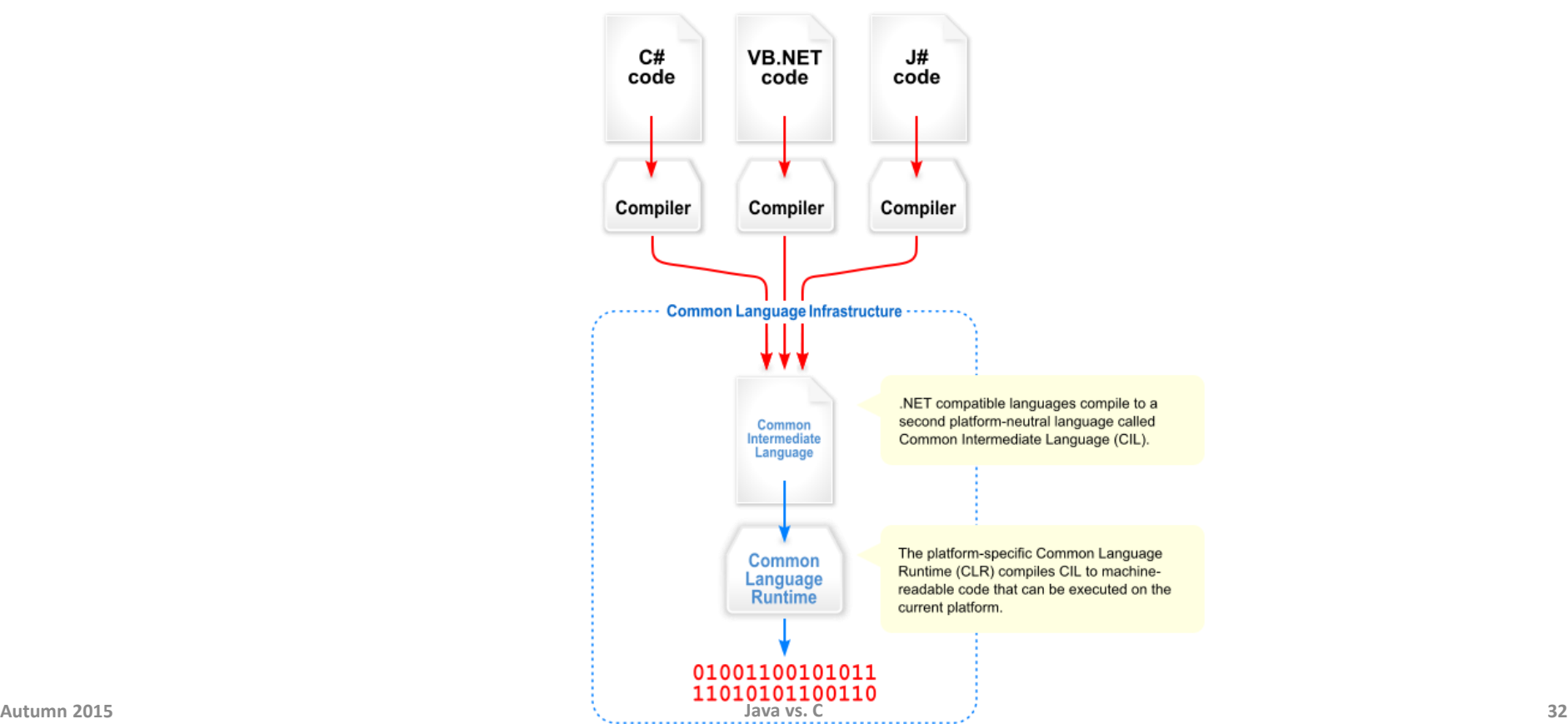

**Memory & data**

**Integers & floats**

## **We made it!**

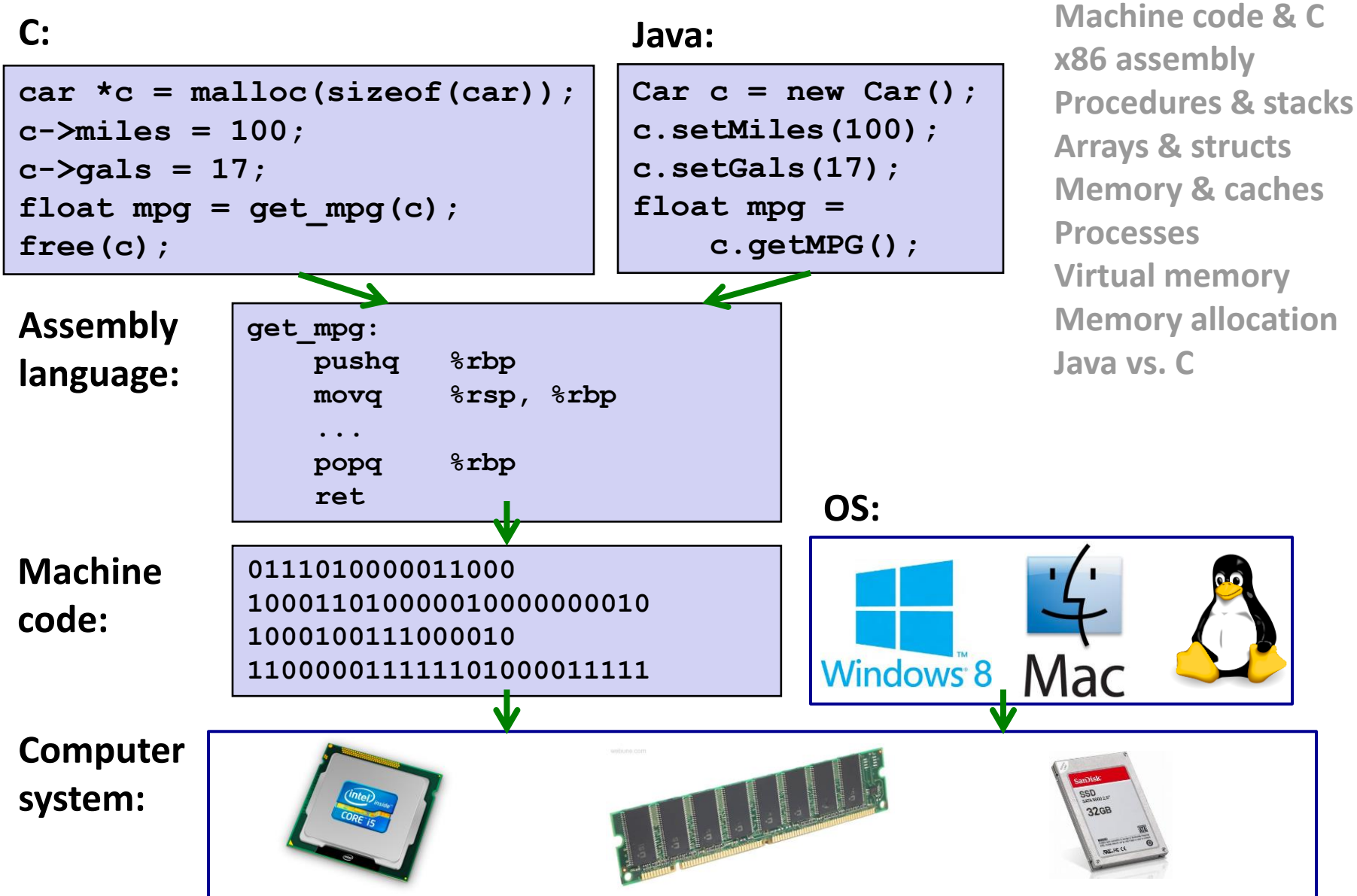

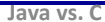